## Borç Takip Raporu

Borç takip raporu, cari hesaplara ait borçların ve ödemelerin toplu olarak alındığı, ortalama ödeme ve gecikme sürelerinin ve güncel vade farkının izlendiği rapordur. Cari Hesap program bölümünde Analizler menüsü altında yer alır.

Borç Takip Raporu ödeme/tahsilat sistemine dayalı olarak çalışır. Kartlar ve işlemlerde ödeme plan kodu verilerek ödeme ve tahsilatların bu plana uygun olarak yapılması sağlanır. İşlemlerde geçerli olacak valör ve vade farkı faiz oranı da yine bu ödeme planında verilmektedir. Borç takip raporu filtre seçenekleri şunlardır:

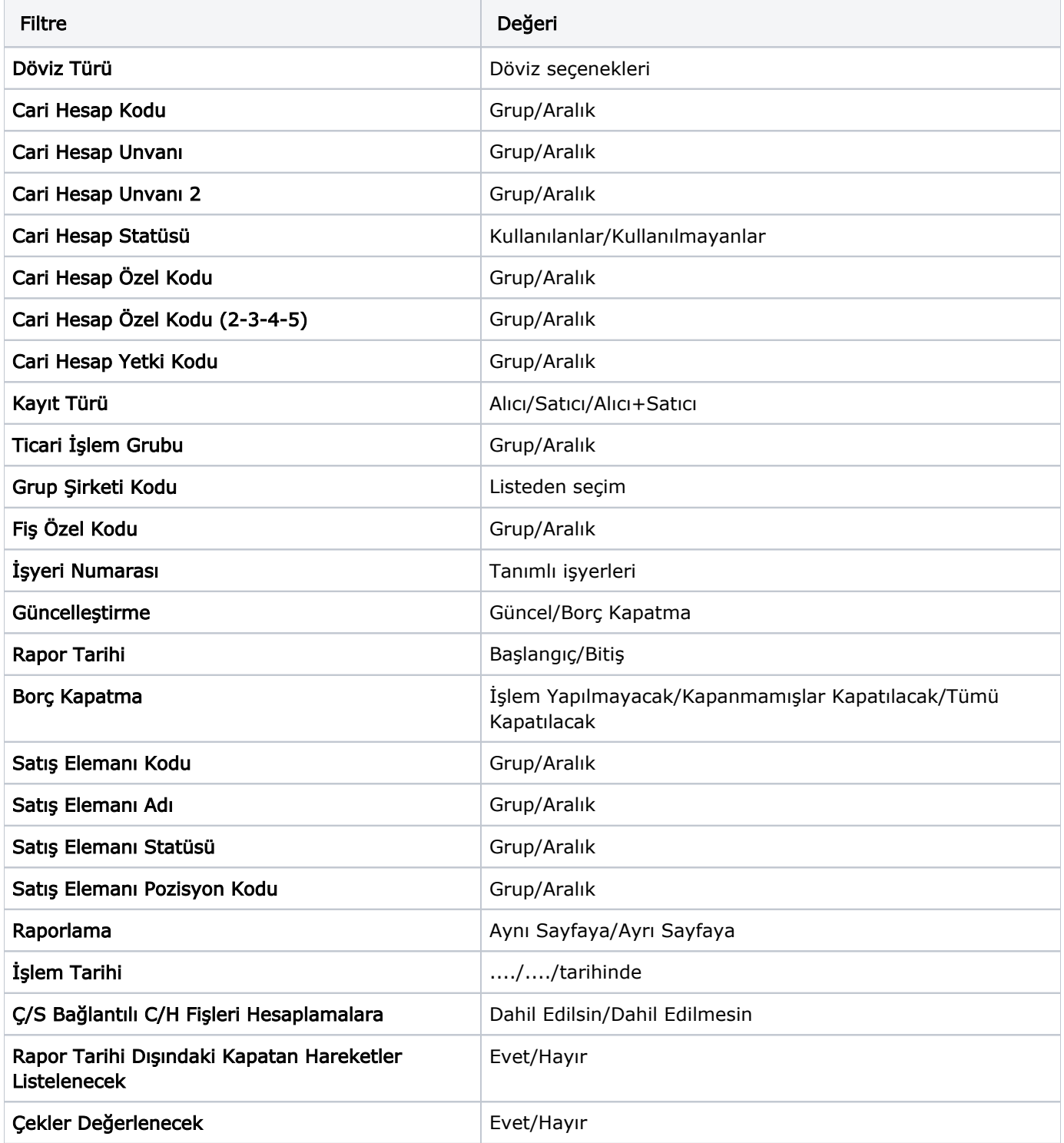

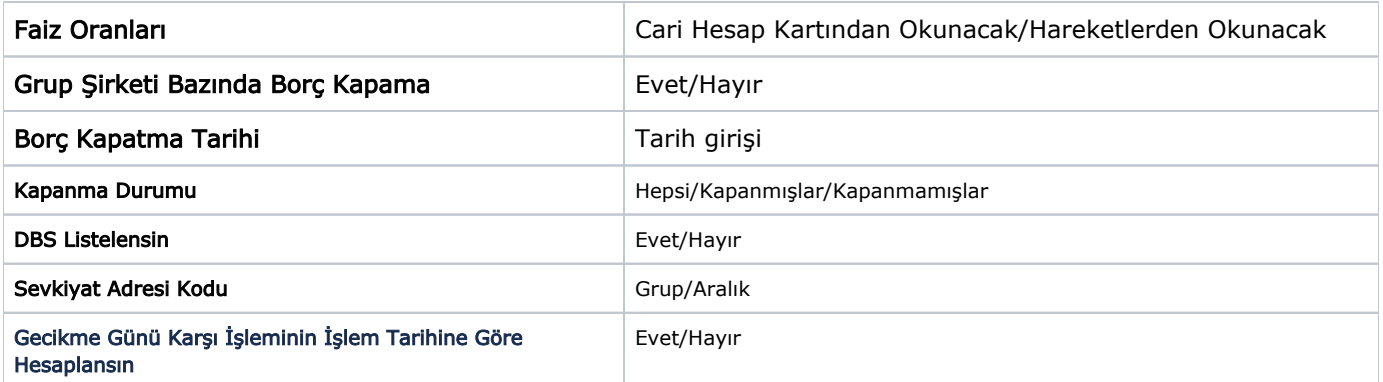

Borç Kapama Tarihi filtresi Güncelleştirme filtre satırında Borç Kapatma seçildiğinde dikkate alınır. Bu durumda raporda Güncel Borç Kapatma satırında Borç Kapatma Tarihi filtre satırında verilen tarih listelenir.

Rapor Tarihi Dışında Kapatan Hareketler Listelensin filtresi, borç takip ekranında borcu kapatan bir alacağın rapor tarihi dışında olsa da borç takip raporuna getirilmesini sağlamaktadır.

Filtrenin işleyebilmesi için, borç takip ekranında borcun kapanmış olması ve Borç Kapama filtre satırında "İşlem Yapılmayacak" seçiminin yapılmış olması gerekmektedir.

Çekler Değerlenecek filtre satırında yapılacak seçimle dövizli hareketlerle kapatılacak çekler için tahsil kurunun dikkate alınması sağlanır.

Çek/Senet Bağlantılı Cari Hesap Fişleri Hesaplamalara filtre satırında yapılacak seçimle ortalama vade hesabında çek/senet statü değişiklikleri sonucu oluşan dekontların durumu belirlenir. "Dahil Edilsin" seçilirse bu dekontlar hesaplamalarda dikkate alınır.

Faiz Oranları filtre satırında, vade farkı hesaplamalarında hangi ödeme planının dikkate alınacağı belirlenir. Faiz oranları filtre satırı Cari Hesap Kartından Okunacak ve Hareketlerden Okunacak olmak üzere iki seçeneklidir.

Faiz oranları Cari Hesap Kartından Okunacak seçildiğinde; cari hesap kartı içerisinde tanımlı olan ödeme planına ait faiz oranı dikkate alınarak vade farkı hesaplanmaktadır.

Hareketlerden Okunacak seçilirse borç takip hareketlerinde kullanılan ödeme planına ait faiz oranları dikkate alınarak vade farkı hesaplanmaktadır.

Borç takip hareketlerinin bağlı bulunduğu fiş satırlarında ödeme planı kullanılmadığında vade farkı hesaplanmamaktadır.

Grup Şirket Bazında Borç Kapama filtre satırında "Evet" seçiminin yapılması durumunda, Cari Hesap Kodu ve Cari Hesap Unvanı filtreleri sadece grup şirketlerini listeler ve grup şirketi seçilir. Rapor, hareketleri grup şirketi bazında listeler. Borç takip penceresinden farklı seviyedeki grupların altında yer alan cari hesaplar arası borç kapama yapıldığında, bu işlemler raporda yalnızca en üst seviyedeki grubun işlemleri altında listelenir. Eğer borç kapama işlemi raporda yapılırsa, cari hesaplar ve kapama işlemleri hem kendi grupları altında hem de en üst seviyedeki grup altında listelenir ve kapatma işlemi gerçekleştirilir.